## Dear Mr. Markus,

I observed a bug (which is not limited to the current master version on GitHub) if a widget contains two plots, whereby one plot is orientated on the right y-axis by using "Plotchart::createRightAxis". When I draw the legend, only the left y-axis orientated plot is displayed in right colour and line width. The right y-axis plot is always black coloured and with line width equal to one. So I analysed the behaviour of the code.

The plotchart code uses different variables to handle the configuration and data. As consequence, there is the variable *data\_series* which uses different widgets to handle left and right y-axis orientated plots and there is the variable legend, which combines all plots into one widget.

Widgets names for right y-axis orientated plots have a leading letter "r".

As soon as plotchart is requested to draw the legend, the method "ActuallyDrawLegend" is accessing the

the variable *data\_series*, which contains the configuration information for each plot.

Unfortunately, the aspect for left and right y-axis is not correctly implemented in this method.

The leading letter "r" is filtered, both in method "*DrawLegend*" and "*ActuallyDrawLegend*". So the access to *data\_series* in the loop over the series comes to nothing for right y-axis orientated plots.

## Sequence to force the failure:

package require Plotchart
set wnd [toplevel .f]
canvas \$wnd.cv -width 640 -height 400 -background white
grid \$wnd.cv -sticky news -padx 3 -pady 3
set plotLeft [Plotchart::createXYPlot \$wnd.cv {227 287 5} {0.5 40.2 5}]
\$plotLeft dataconfig "plot1" -colour "red" -width 2
\$plotLeft legend "plot1" "plot left"
set plotRight [Plotchart::createRightAxis \$plotLeft {0 12.7 2}]
\$plotRight dataconfig "plot2" -colour "green3" -width 2
\$plotRight legend "plot2" "plot right"

If this sequence is executed, you will get the following diagram.

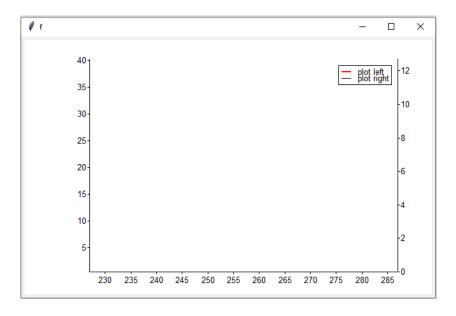

I added some own code to get outputs of the variable data.

```
(bin) 58 % $plotRight legend "plot2" "plot right"
PlotHandler(xyplot, r00.f.cv, legend, plot2 {plot right}): DrawLegend
DrawLegend: w: r00.f.cv, series: plot2, text: plot right
DrawLegend: w: 00.f.cv, plot1
DrawLegend: plot1 plot2
ActuallyDrawLegend: legend(00.f.cv,spacing): 10
ActuallyDrawLegend: legend(00.f.cv,text): {plot left} {plot right}
ActuallyDrawLegend: legend(00.f.cv,position): top-right
ActuallyDrawLegend: legend(00.f.cv,border): black
ActuallyDrawLegend: legend(00.f.cv,move): 0
ActuallyDrawLegend: legend(00.f.cv,series): plot1 plot2
ActuallyDrawLegend: legend(00.f.cv,canvas): 00.f.cv
ActuallyDrawLegend: legend(00.f.cv,background): white
ActuallyDrawLegend: data_series(00.f.cv,plot1,-width): 2
ActuallyDrawLegend: data series(00.f.cv,plot1,-colour): red
ActuallyDrawLegend: data series(00.f.cv,labeldot,-symbol): dot
ActuallyDrawLegend: data series(00.f.cv,labeldot,-type): symbol
ActuallyDrawLegend: data series(r00.f.cv,plot2,-width): 2
ActuallyDrawLegend: data series(r00.f.cv,plot2,-colour): green3
ActuallyDrawLegend: data series(00.f.cv,labeldot,-colour): red
ActuallyDrawLegend: series: plot1, w: 00.f.cv, wDS: Q0.f.cv
ActuallyDrawLegend: series: plot2, w: 00.f.cv, wDS: r00.f.cv
```

The following changes have been made. The yellow marked sequence adds the leading letter "r", if it is a right y-axis orientated plot for the access to the variable data\_series.

```
# ActuallyDrawLegend --
# Actually draw the legend
# Arguments:
                                                                                                                                                              # ActuallyDrawLegend --
# Actually draw the legend
# Arguments:
                                        (Optionally) spacing between entries
                                                                                                                                                                                                   (Optionally) spacing between entries
                                                                                                                                                              #
proc ::Plotchart::ActuallyDrawLegend { w {spacing {}}} {
    variable legend
    variable scaling
    variable data_series
   proc ::Plotchart::ActuallyDrawLegend { w {spacing {}}} {
          variable legend
variable scaling
variable data_series
         if { [string match r* $w] } {
    set w [string range $w 1 end]
                                                                                                                                                                      if { [string match r* $w] } {
    set w [string range $w 1 end] ;# for access to variable legend
                                                                                                                                                      (=
                                                                                                                                                                      set legendw
         set legendw
                                                    $legend($w,canvas)
                                                                                                                                                                                                                   $legend($w,canvas)
                                                                                                                                                                      $legendw delete "legend && $w
$legendw delete "legendbg && $w'
          $legendw delete "legend && $w
$legendw delete "legendbg && $w
         set order "normal"
if {[info exists legend($w,order)]} {
    set order $legend($w,order)
                                                                                                                                                                      set order "normal"
if {[info exists legend($w,order)]} {
                                                                                                                                                                               set order $legend($w,order
                                                                                                                                                                      foreach tmpVar [array names legend] {
    if {[string match "$w,*" $tmpVar]} {
        puts "ActuallyDrawLegend: legend($tmpVar): $legend($tmpVar)"
                                                                                                                                                                        .
oreach tmpVar [array names data_series] {
    if {[string match ""$\\," $\tmpVar]} {
        puts "ActuallyOrawLegend: data_series($\tmpVar): $\data_series($\tmpVar)"
         set series_list $legend($w, series)
set text_list $legend($w, text)
if ($order="reverse"}{
    set series_list [lreverse $series_list]
    set text_list [lreverse $text_list]
                                                                                                                                                                     set series_list $legend($w, series)
set text_list $legend($w, text)
if $$forder="reverse"}{
    set series_list [lreverse $series_list]
    set text_list [lreverse $text_list]
                                                                                                                                                set y 0
set hasEntries 0
foreach series $series list text $text list {
           set y 0
set hasEntries 0
           foreach series $series_list text $text_list {
```

```
foreach series $series_list text $text_list {
                                                                                                                                               foreach series $series_list text $text_list {
        set hasEntries 1
                                                                                                                                                      set hasEntries 1
                                                                                                                                                     # for access to variable data_series: get right "widget" handle
foreach tmpVar [array names data_series] {
    # alternative: [string match r" $w]
    if [[string match "$w,$series,*" $tmpVar]} {
        set wOS $w
                                                                                                                                                             break
} elseif {[string match "r$w,$series,*" $tmpVar]} {
set wOS "r$w"
                                                                                                                                                      if {![info exists wDS]} {
    error "series $series should be contained in a widget"
                                                                                                                                                      puts "ActuallyDrawLegend: series: $series, w: $w, wDS: $wD
        set colour "black"
if { [info exists data_series($w,$series,-colour)] } {
    set colour $data_series($w,$series,-colour)
                                                                                                                                                      set colour "black"
if { [info exists data_series($wOS,$series,-colour)]} {
    set colour $data_series($wOS,$series,-colour)
        set type "line"
if { [info exists data_series($w,$series,-type)] } {
    set type $data_series($w,$series,-type)
                                                                                                                                                      f type "line"
if { [info exists data_series($wOS,$series,-type)] } {
    set type $data_series($wOS,$series,-type)
}
        if { [info exists data_series($w,legendtype)] } {
    set type $data_series($w,legendtype)
                                                                                                                                                      if { [info exists data_series($wDS,legendtype)] } {
    set type $data_series($wDS,legendtype)
        if {[info exists legend($w,legendtype)]} {
   set type $legend($w,legendtype)
                                                                                                                                                      if {[info exists legend($w,legendtype)]} {
   set type $legend($w,legendtype)
       if { [info exists data_series($w,$series,-width)] } {
   set width $data_series($w,$series,-width)
                                                                                                                                                      if { [info exists data_series($wDS,$series,-width)] } {
    set width $data_series($wDS,$series,-width)
          et font TkTextFont
                                                                                                                                                        ;
set font TkTextFont
       if {[info exists legend($w,font)]} {
    set font $legend($w,font)
                                                                                                                                                      if {[info exists legend($w,font)]} {
    set font $legend($w,font)
                                                                                                                                                      }
if {[info exists legend($w,spacing)] && $spacing == {}} {
    set spacing $legend($w,spacing)
        if {[info exists legend($w,spacing)] && $spacing == {}} {
   set spacing $legend($w,spacing)
        "
# Store this setting
                                                                                                                                                      # Store this setting
        #
if { $spacing != {} } {
    set legend($w,spacing) $spacing
                                                                                                                                                      #
if { $spacing != {} } {
    set legend($w,spacing) $spacing
        # TODO: line or rectangle!
                                                                                                                                                      # TODO: line or rectangle!
```

```
# TODO: line or rectangle!
                                                                                                                           # TODO: line or rectangle!
     if { $type != "rectangle" } {
    if { $type == "line" || $type == "both" } {
      $legendw create line 0 $y 15 $y -fill $colour -tag [list legendw create] }
                                                                                                                           if { $type != "rectangle" } {
    if { $type == "line" || $type == "both" } {
      $legendw create line 0 $y 15 $y -fill $colour -tag [list legend legendobj :
          if { $type == "symbol" || $type == "both" } {
    set symbol "dot"
    if { [info exists data_series($w,$series,-symbol)] } {
        set symbol $data_series($w,$series,-symbol)
                                                                                                                                 if { $type == "symbol" || $type == "both" } {
    set symbol "dot"
    if { [info exists data_series($w05,$series,-symbol)] } {
        set symbol $data_series($w05,$series,-symbol)
                DrawSymbolPixel $legendw $series 7 $y $symbol $colour [list
                                                                                                                                       DrawSymbolPixel $legendw $series 7 $y $symbol $colour [list legend legendol
     } else {
                                                                                                                           } else {
           set fontheight [expr {[font metrics $font -ascent]+[font metrics
                                                                                                                                 set fontheight [expr {[font metrics $font -ascent]+[font metrics $font -descent
                  endw create rectangle 0 [expr {$y-$fontheight/2+2}] 15 [expr
-fill $colour -tag [list legend legendobj legend_$series $w]
                                                                                                                                        endw create rectangle 0 [expr {$y-$fontheight/2+2}] 15 [expr {$y+$fontheight] -fill $colour -tag [list legend legendobj legend_$series $w]
     $legendw create text 25 $y -text $text -anchor w -tag [list legend le
                                                                                                                           $legendw create text 25 $y -text $text -anchor w -tag [list legend legendobj legend
     set y [expr {$y + $spacing}] ;# TODO: size of font!
                                                                                                                           set y [expr {$y + $spacing}] ;# TODO: size of font!
\mbox{\#} \mbox{\#} Now the frame and the background, but only if we do have any legend en
                                                                                                                      # Now the frame and the background, but only if we do have any legend entries
if { ! $hasEntries } {
                                                                                                                      if { ! $hasEntries } {
foreach {xl yt xr yb} [$legendw bbox "legend && $w"] {break}
                                                                                                                      foreach {xl yt xr yb} [$legendw bbox "legend && $w"] {break}
```

The following diagram is plotted after code changes.

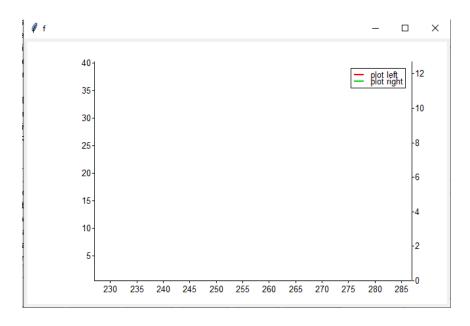

I hope you could follow my problem description.

Best regards,

Markus Freiberg